## **แนวข้อสอบคอมพิวเตอร์ พร้อมเฉลย ชุดที่ 2**

```
1. แปลงเลข (11011011) _2 มีค่าเท่ากับ ( ? ) _{\rm 16}
```
ก. DB

ข. FF

ค. DF

ง. AB

2. แปลงเลข (1001111101) <sub>2</sub> มีค่าเท่ากับ ( ? ) <sub>16</sub><br>
n. 3AA<br>
v. 27D<br>
e. 27A<br>
3. แปลงเลข (CD) <sub>16</sub> มีค่าเท่ากับ ( ? ) <sub>2</sub><br>
n. 11001001<br>
v. 11101001<br>
e. 10001101<br>
e. 110<sup>c</sup><br>
4. 41<sup>+</sup>

ก. 3AA

ข. 27D

ค. 27A

ง. AB7

3. แปลงเลข (CD)  $_{16}$  มีค่าเท่ากับ ( ? )  $_{2}$ 

ก. 11001001

ข. 11101001

ค. 10001101

ง. 11001101

4. แปลงเลข (EBF)  $_{16}$  มีค่าเท่ากับ ( ? )  $_{2}$ 

- ก. 111000111111
- ข. 111010111011
- ค. 111010111111
- ง. 111010110101

5. แปลงเลข (101011)  $_2$  มีค่าเท่ากับ ( ? )  $_{10}$ 

- ก. 33
- ข. 34
- ค. 43

ง. 44

6. แปลงเลข (11101011)  $_2$  มีค่าเท่ากับ ( ? )  $_{10}$ 

ก. 233

ข. 234

ค. 235

ง. 236

7. แปลงเลข (BE)  $_{16}$  มีค่าเท่ากับ ( ? ) $_{8}$ 

- ก. 255
- ข. 265
- ค. 266
- ง. 276

8. แปลงเลข (DFE)  $_{16}$  มีค่าเท่ากับ ( ? ) $_{8}$ 

**PASSUATION** 

- ก. 6 676
- ข. 6 776
- ค. 7 775
- ง. 7 756

9. แปลงเลข (376)  $_8$  มีค่าเท่ากับ ( ? )  $_{10}$ 

- ก. 112
- ข. 147
- ค. 254
- ง. 373

10. แปลงเลข (521)  $_8$  มีค่าเท่ากับ ( ? )  $_{\rm 10}$ 

ก. 321

337

ค. 431

ง. 452

11. จากโจทย์จะแสดงผลลัพธ์ตรงกับข้อใด

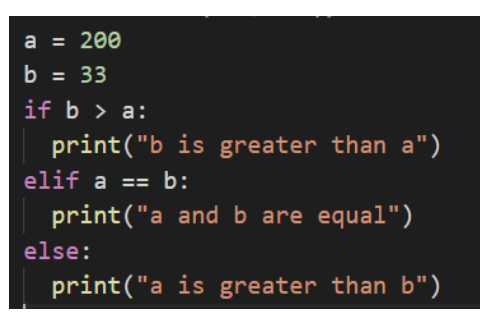

ก. b is greater than a

- ข. a and b are equal
- ค. a is greater than b
- ง. a = 200 and b = 33

12. จากโจทย์ถ้าป้อนเลข 3 จากแป้นพิมพ์ตรงบรรทัดที่ 1 จะแสดงผลลัพธ์ตรงกับข้อใด

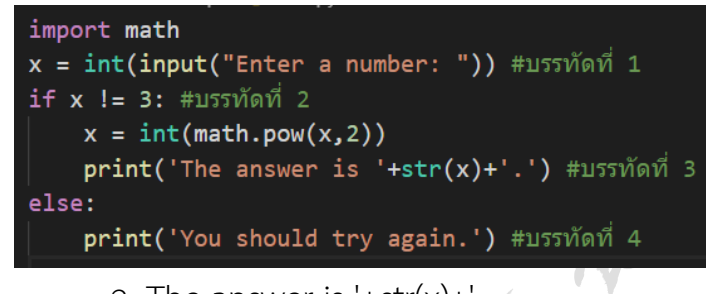

- ก. The answer is '+str(x)+'.
- ข. The answer is 2
- ค. The answer is 9

ง. You should try again.

13 จากโจทย์จะแสดงผลลัพธ์ตรงกับข้อใด

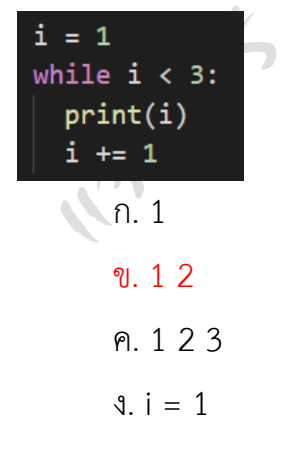

14 จากโจทย์จะแสดงผลลัพธ์ตรงกับข้อใด

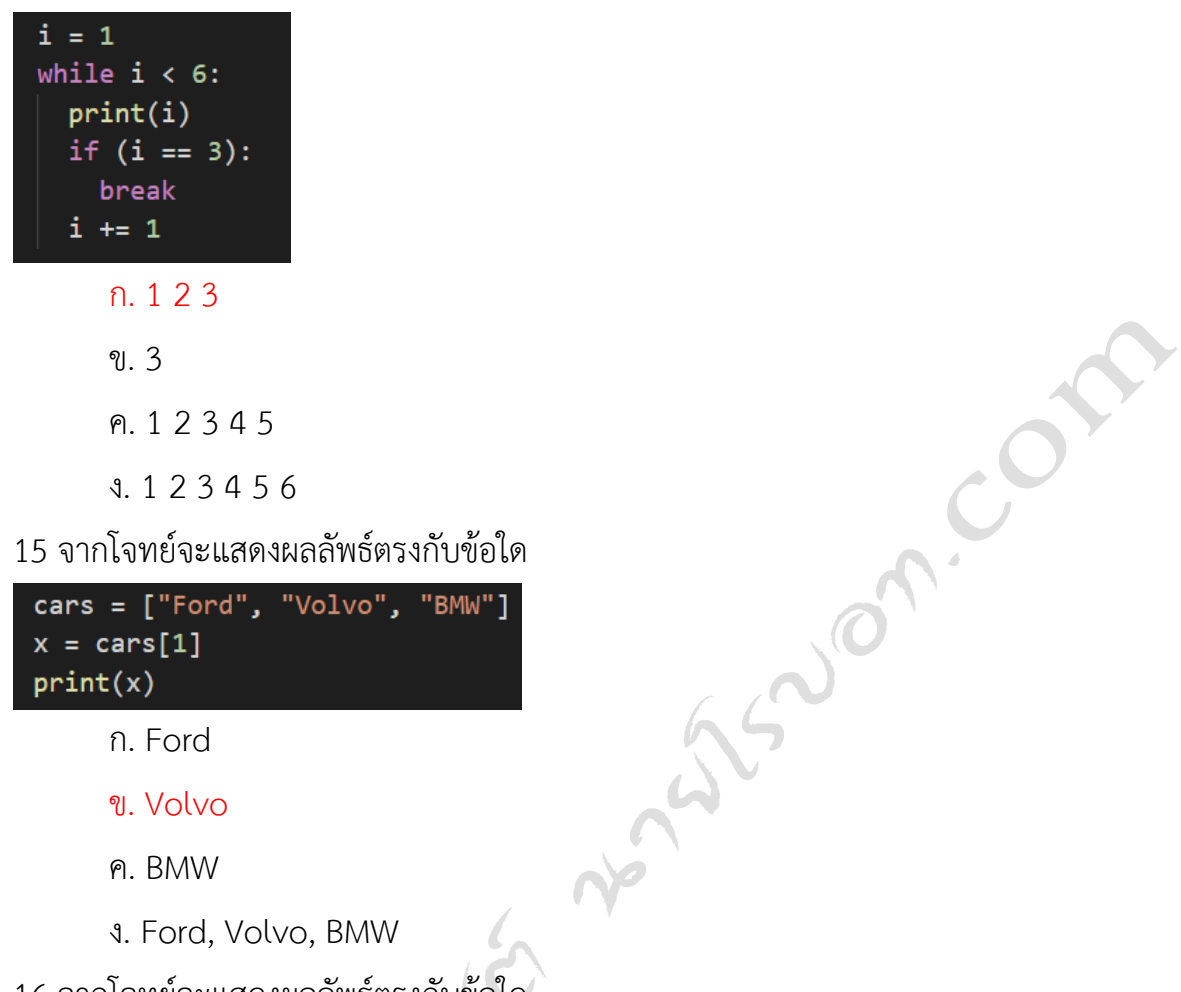

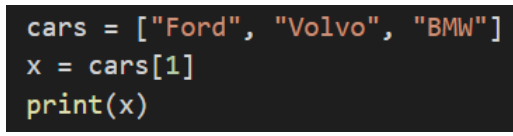

- ก. Ford
- ข. Volvo
- ค. BMW
- ง. Ford, Volvo, BMW

16 จากโจทย์จะแสดงผลลัพธ์ตรงกับข้อใด

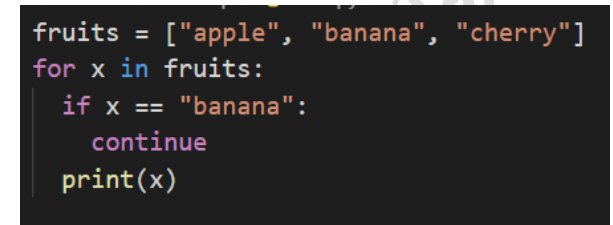

ก. apple

ข. apple banana

ค. apple cherry

ง. apple banana cherry

17 จากโจทย์จะแสดงผลลัพธ์ตรงกับข้อใด

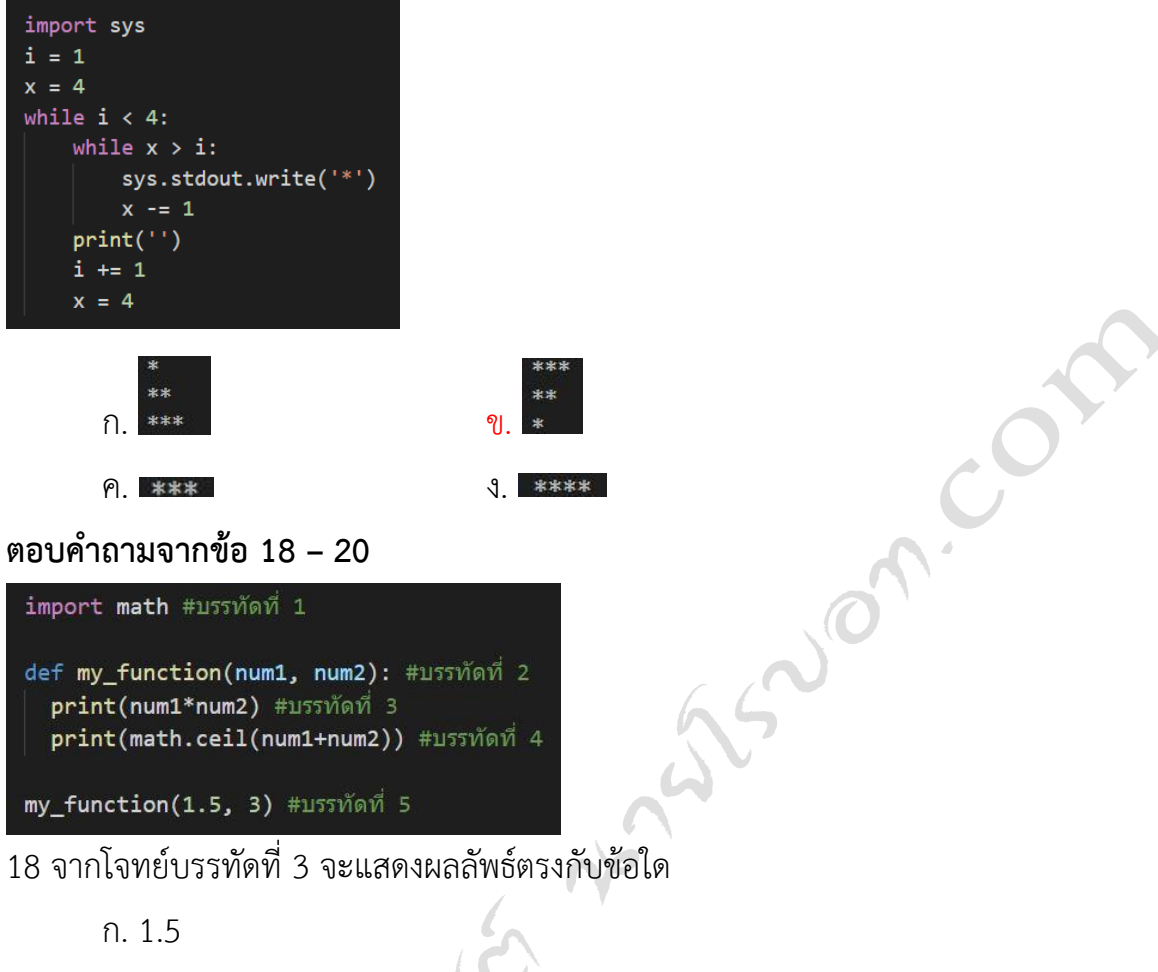

- 
- ข. 2.5
- ค. 3.5
- ง. 4.5

19 จากโจทย์บรรทัดที่ 4 จะแสดงผลลัพธ์ตรงกับข้อใด

- ก. 3.5 ข. 4 ค. 4.5
- ง. 5

20 จากโจทย์บรรทัดที่ 5 มีความหมายตรงกับข้อใด

- ก. แสดงข้อมูล num1 และ num 2
- ข. เรียกใช้ฟังก์ชันและใส่อาร์กิวเมนต์ในฟังก์ชัน
- ค. เรียกใช้ฟังก์ชัน my เพื่อใส่ค่าทศนิยม
- ง. กำหนดค่าเริ่มต้นให้ตัวแปร my\_function

**ติดตาม แนวข้อสอบครูผู้ช่วย วิชาเอกคอมพิวเตอร์เพิ่มเติม ได้ที่เว็บไซต์ นายโรบอท.com**

ข้อมูลอ้างอิง <https://www.slideshare.net/45110094/ss-22966159> <https://www.w3schools.com/python/>